## МИНОБРНАУКИ РОССИИ

#### Воткинский филиал

# Федерального государственного бюджетного образовательного учреждения высшего образования «Ижевский государственный технический университет имени М.Т. Калашникова» (ВФ ФГБОУ ВО «ИжГТУ имени М.Т. Калашникова»)

**УТВЕРЖДАЮ** Директор - Давыдов И.А.  $OS$  $25$ 2020г.

#### РАБОЧАЯ ПРОГРАММА

По дисциплине: Системы компьютерной поддержки инженерных решений

для направления: 15.03.05 - Конструкторско-технологическое обеспечение машиностроительных производств

по профилю: Технология машиностроения

форма обучения: очно-заочная

Общая трудоемкость дисциплины составляет: 4 зачетных единиц

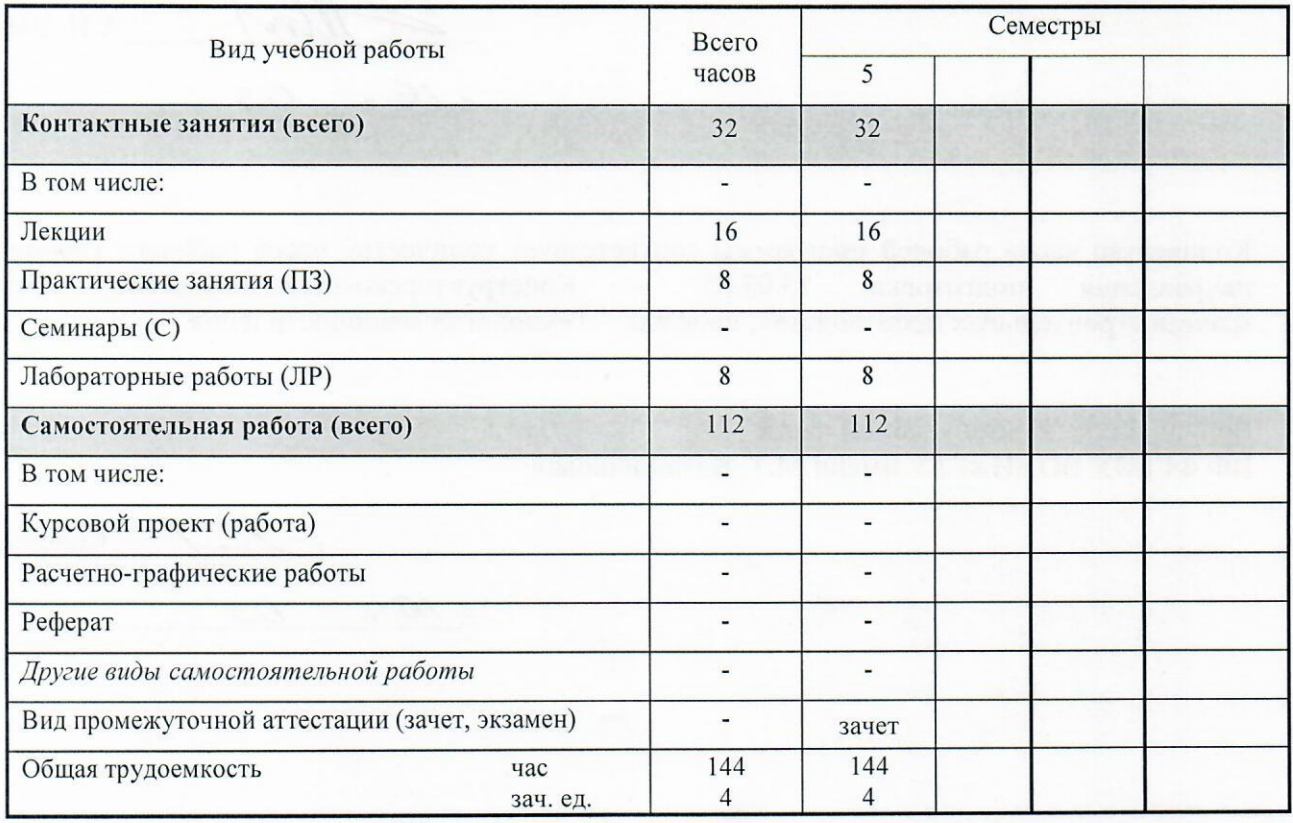

Кафедра - Естественные науки и информационные технологии

Составители - Давыдов Иван Александрович, к.т.н., доцент.

Рабочая программа составлена на основании ФГОС ВО по направлению подготовки 15.03.05 «Конструкторско-технологическое обеспечение машиностроительных производств» (уровень бакалавриата), № 1000 от 11.08.2016 и утверждена на заседании кафедры

Протокол от « $16 \times 03.2020$   $N_2 3$ 

Заведующий кафедрой «Естественные науки и информационные технологии»

 $\frac{16}{16}$  CS  $20\frac{20}{16}$ 

#### СОГЛАСОВАНО

Председатель учебно-методической комиссии по направлению подготовки 15.03.05 - Конструкторскотехнологическое обеспечение машиностроительных производств, профиль - Технология машиностроения

А.Н. Шельпяков  $202C_T$ 

Количество часов рабочей программы соответствует количеству часов рабочего учебного плана подготовки 15.03.05 Конструкторско-технологическое направления  $\sim$ обеспечение машиностроительных производств», профиль - Технология машиностроения

Ведущий специалист учебной части ВФ ФГБОУ ВО «ИжГТУ имени М.Т. Калашникова»

 $\frac{AC}{C}$  Соловьева Л.Н.

#### АННОТАЦИЯ К ДИСЦИПЛИНЕ

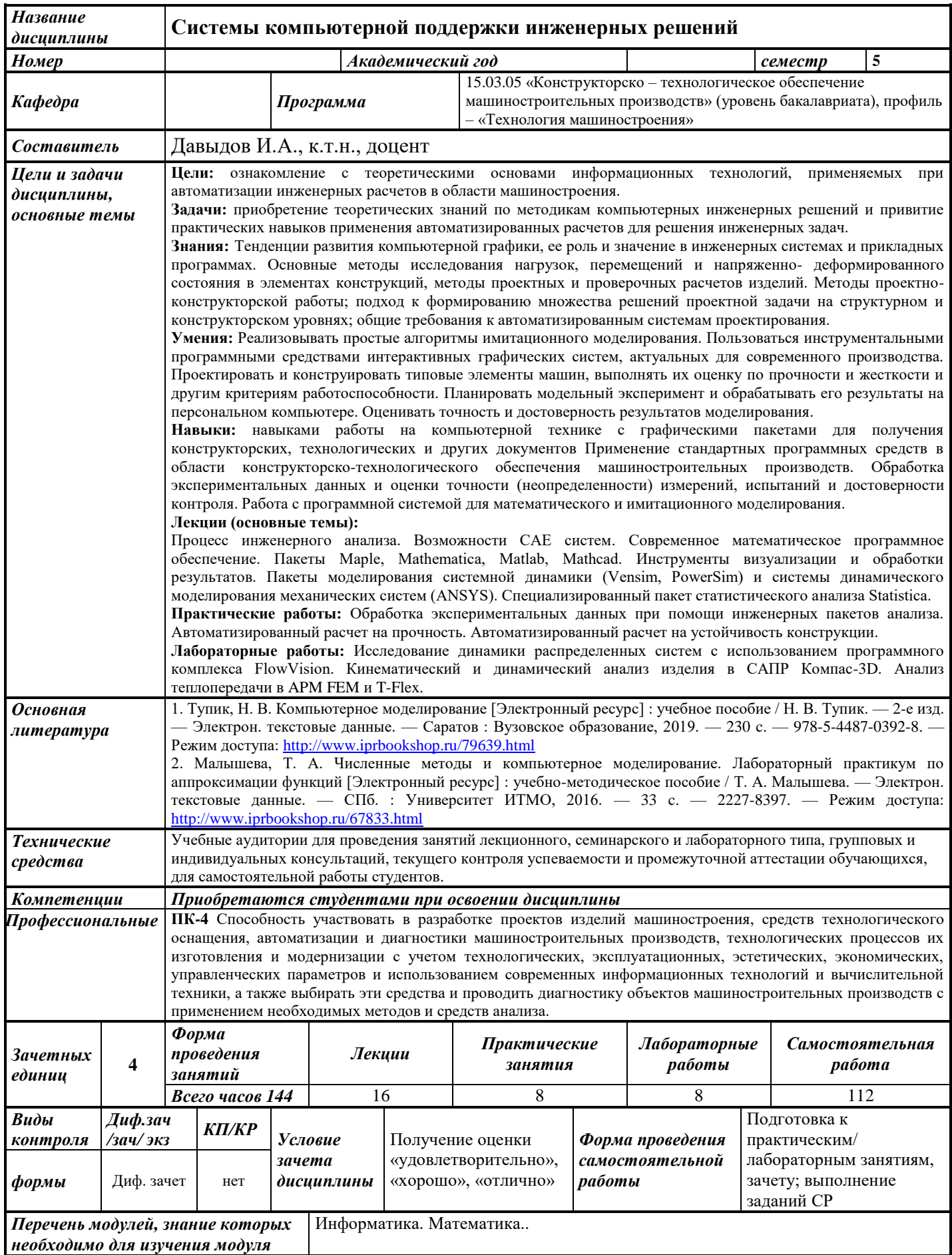

#### **1. Цели и задачи дисциплины:**

**Целью** преподавания дисциплины является ознакомление с теоретическими основами информационных технологий, применяемых при автоматизации инженерных расчетов в области машиностроения.

#### **Задачи** дисциплины:

 приобретение теоретических знаний по методикам компьютерных инженерных решений и привитие практических навыков применения автоматизированных расчетов для решения инженерных задач

#### **знать:**

- тенденции развития компьютерной графики, ее роль и значение в инженерных системах и прикладных программах.
- основные методы исследования нагрузок, перемещений и напряженнодеформированного состояния в элементах конструкций, методы проектных и проверочных расчетов изделий.
- методы проектно-конструкторской работы; подход к формированию множества решений проектной задачи на структурном и конструкторском уровнях; общие требования к автоматизированным системам проектирования.

#### **уметь:**

- реализовывать простые алгоритмы имитационного моделирования.
- пользоваться инструментальными программными средствами интерактивных графических систем, актуальных для современного производства.
- проектировать и конструировать типовые элементы машин, выполнять их оценку по прочности и жесткости и другим критериям работоспособности.
- планировать модельный эксперимент и обрабатывать его результаты на персональном компьютере.
- оценивать точность и достоверность результатов моделирования.

**владеть:**

- навыками работы на компьютерной технике с графическими пакетами для получения конструкторских, технологических и других документов.
- навыками применения стандартных программных средств в области конструкторскотехнологического обеспечения машиностроительных производств.
- навыками обработки экспериментальных данных и оценки точности (неопределенности) измерений, испытаний и достоверности контроля.
- навыками работы с программной системой для математического и имитационного моделирования.

#### **2. Место дисциплины в структуре ООП:**

Дисциплина относится к вариативной части Блока 1 «Дисциплины (модули)».

Для изучения дисциплины обучающийся должен

#### **знать:**

- методы и средства геометрического моделирования технических объектов,
- методы и средства автоматизации выполнения и оформления проектно-конструкторской документации,
- стандартные программные средства для решения задач в области конструкторскотехнологического обеспечения машиностроительных производств,
- правила оформления конструкторской документации в соответствии с ЕСКД,

**уметь:**

- использовать для решения типовых задач методы и средства геометрического моделирования,
- реализовывать простые алгоритмы имитационного моделирования

 выполнять анализ технологических процессов и оборудования как объектов автоматизации и управления.

#### **владеть:**

- навыками работы на компьютерной технике с графическими пакетами для получения конструкторских, технологических и других документов;
- навыками оформления проектной и конструкторской деформации в соответствии с требованиями ЕСКД.
- методами проведения стандартных испытаний по определению показателей физикомеханических свойств используемых материалов и готовых изделий.

Изучение дисциплины базируется на знаниях, полученных при изучении дисциплин: Информатика, Математика.

#### **3. Требования к результатам освоения дисциплины:**

## **3.1. Знания, приобретаемые в ходе изучения дисциплины**

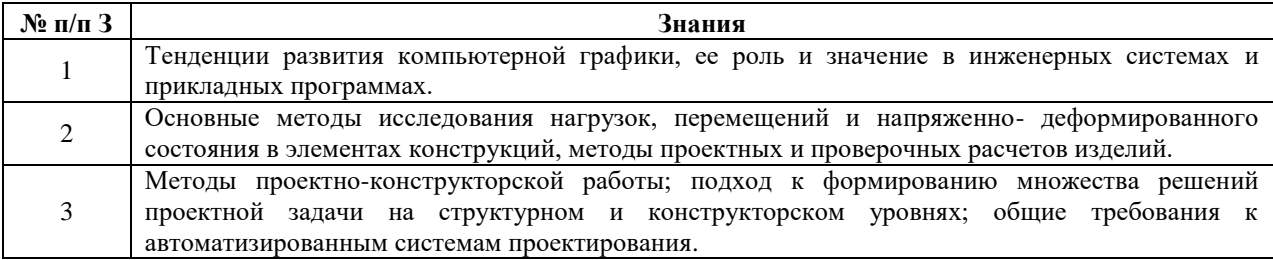

## **3.2. Умения, приобретаемые в ходе изучения дисциплины**

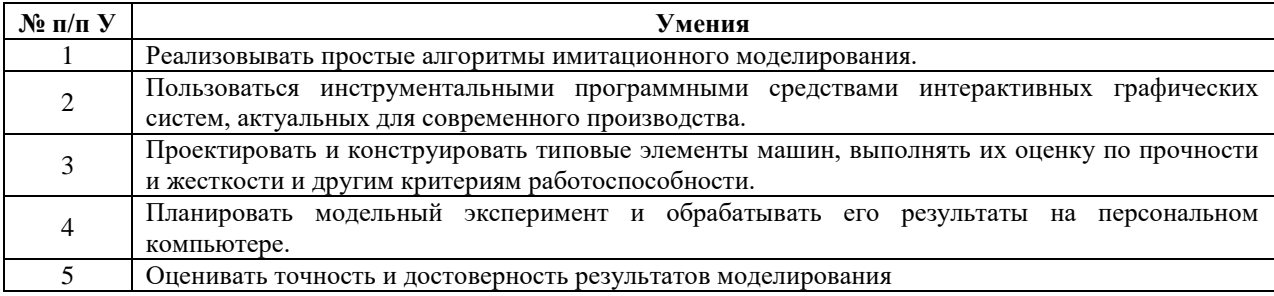

### **3.3. Навыки, приобретаемые в ходе изучения дисциплины**

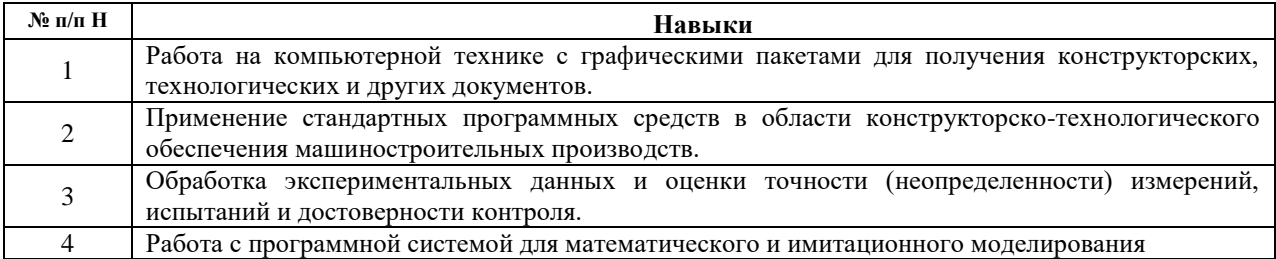

#### **3.4.Компетенции, приобретаемые в ходе изучения дисциплины**

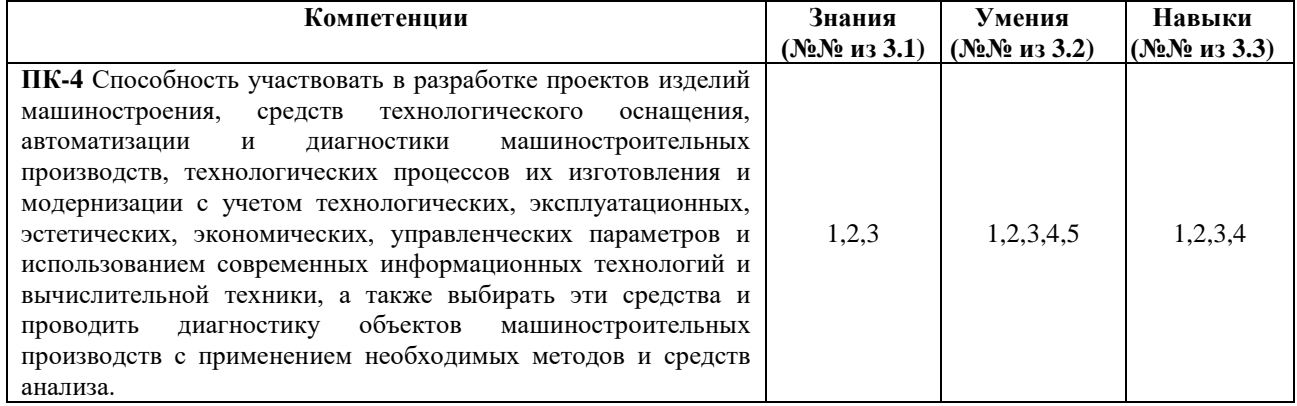

## **4. Структура и содержание дисциплины (модуля) 4.1. Разделы дисциплин и виды занятий**

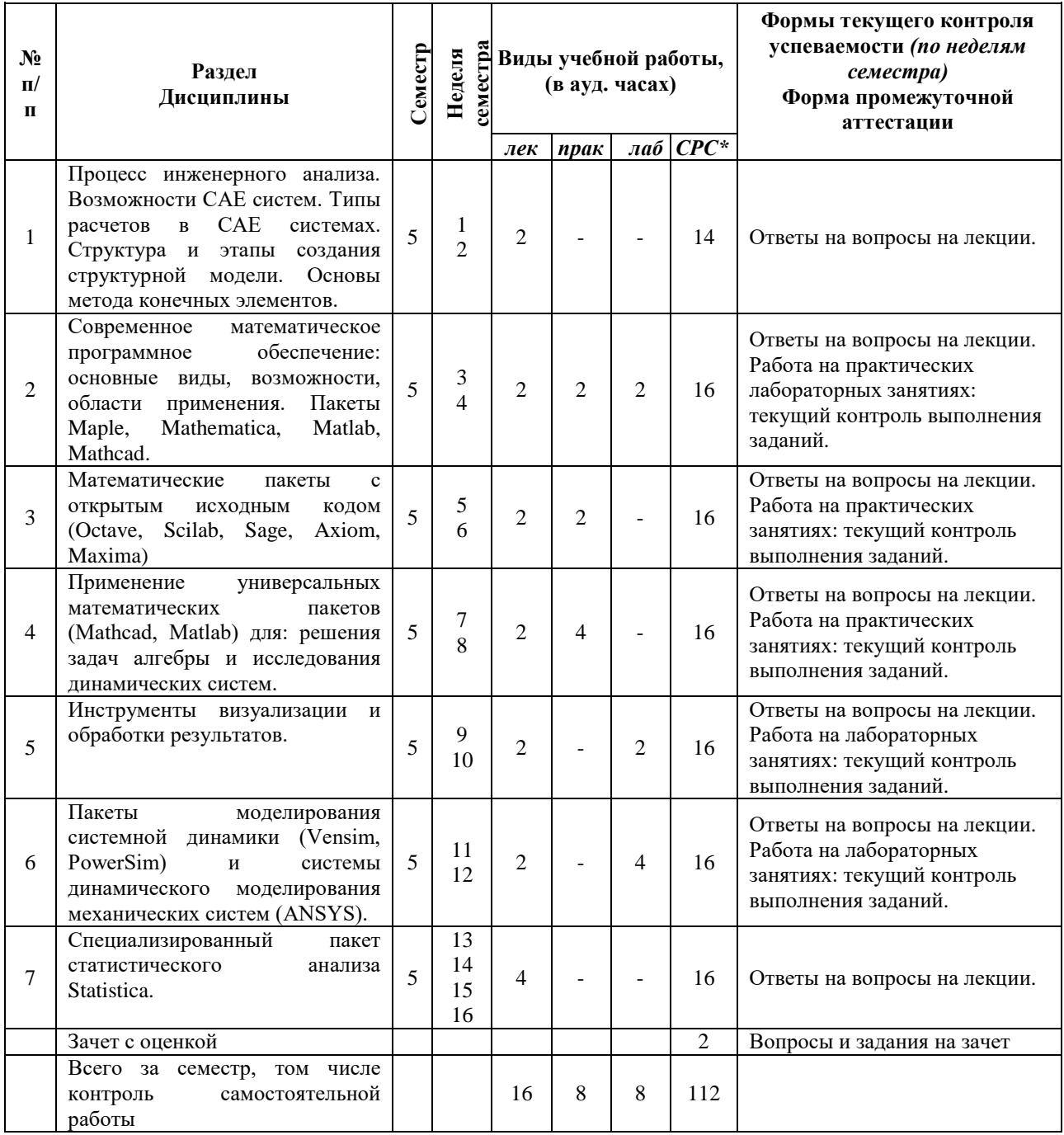

# **4.2.Содержание разделов курса**

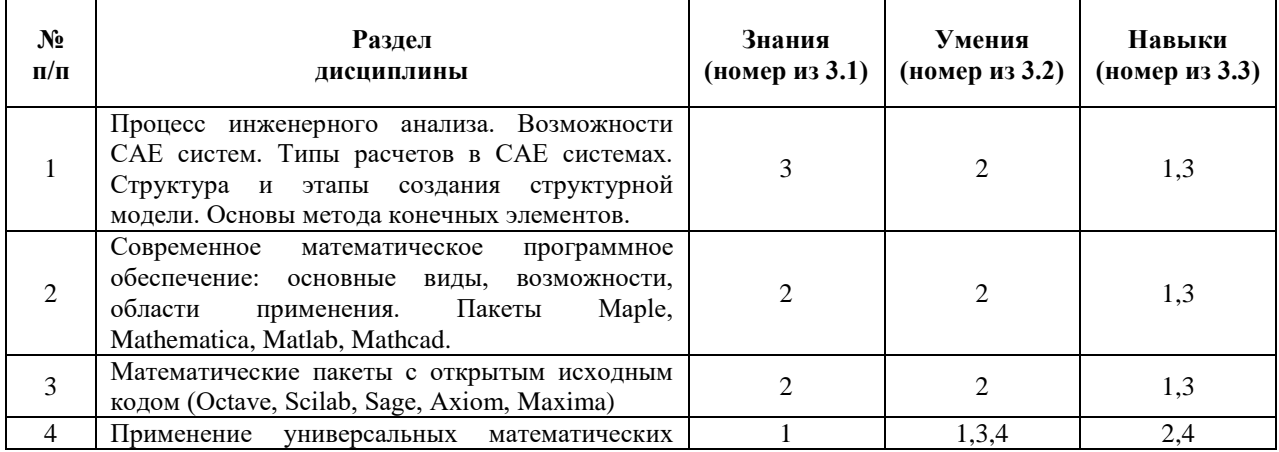

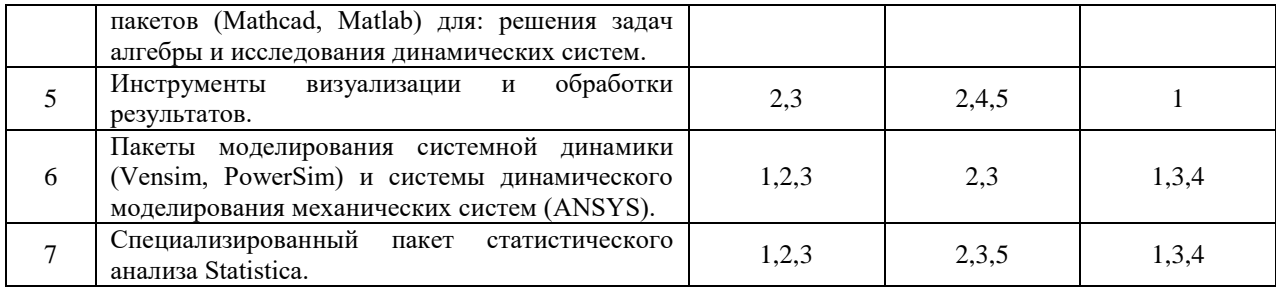

## **4.3. Наименование тем практических занятий, их содержание и объем в часах**

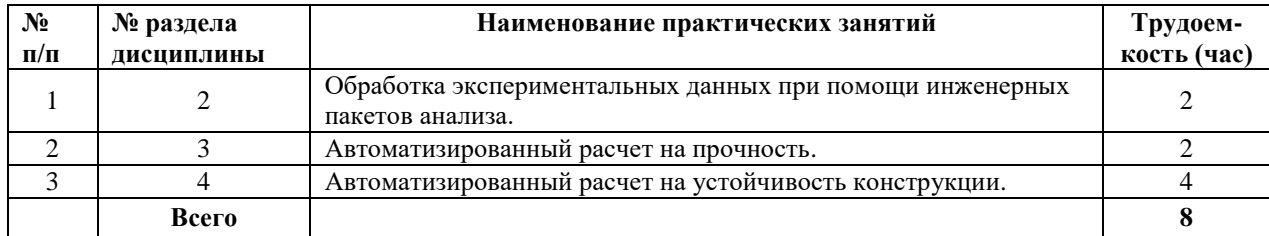

#### **4.4.Наименование тем лабораторных работ, их содержание и объем в часах**

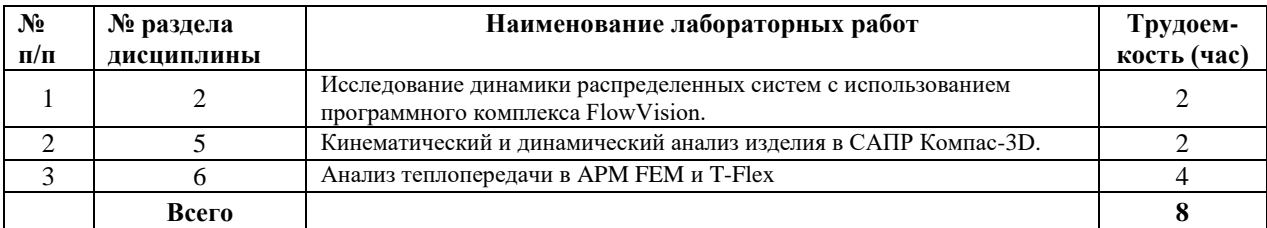

#### **4.5.Рекомендуемые образовательные технологии**

Для проработки и закрепления лекционного материала по дисциплине «Методы компьютерного конструирования» применяются традиционная, интерактивная и инновационная технологии обучения:

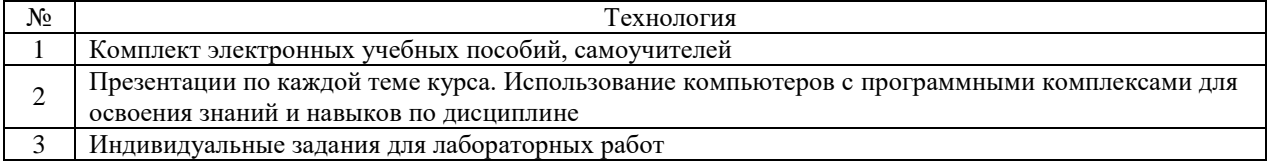

## **5. Содержание самостоятельной работы студентов. Оценочные средства для текущего контроля успеваемости, промежуточной аттестации по итогам освоения дисциплины**

#### **5.1.Содержание самостоятельной работы**

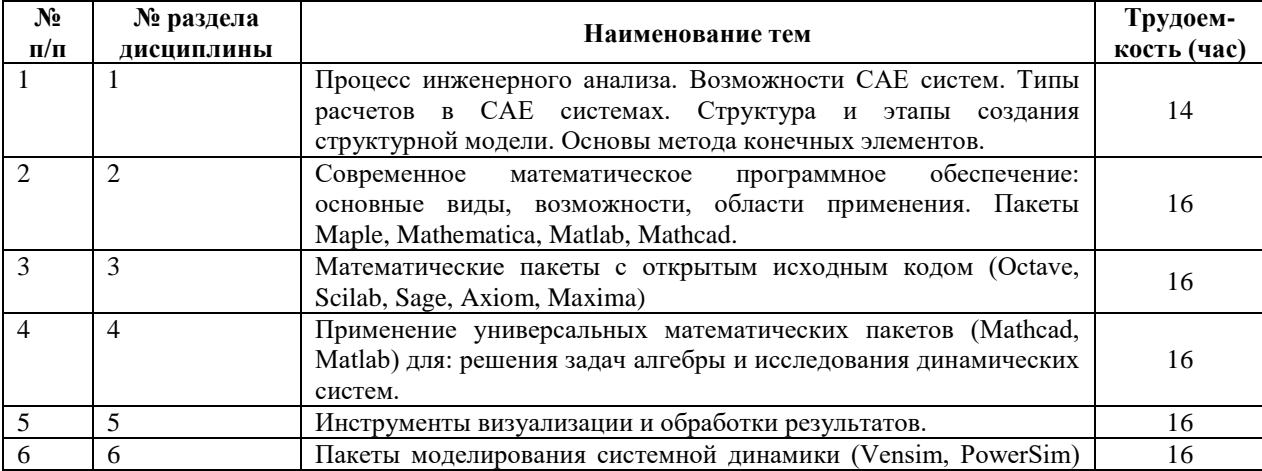

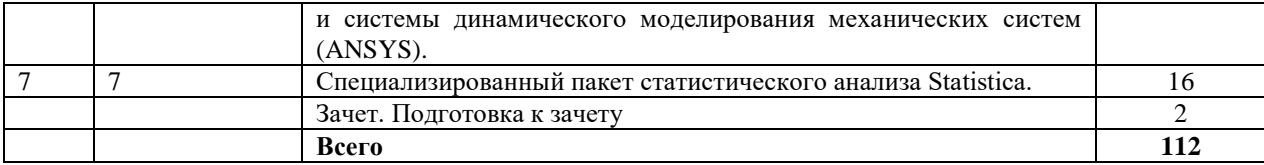

**5.2.Оценочные средства, используемые для текущего контроля успеваемости и промежуточной аттестации обучающихся по итогам освоения дисциплины, их виды и формы, требования к ним и шкалы оценивания приведены в приложении к рабочей программе дисциплины «Фонд оценочных средств по дисциплине «Системы автоматизации инженерных расчетов», которое оформляется в виде отдельного документа.**

#### **6. Учебно-методическое и информационное обеспечение дисциплины. а) Основная литература**

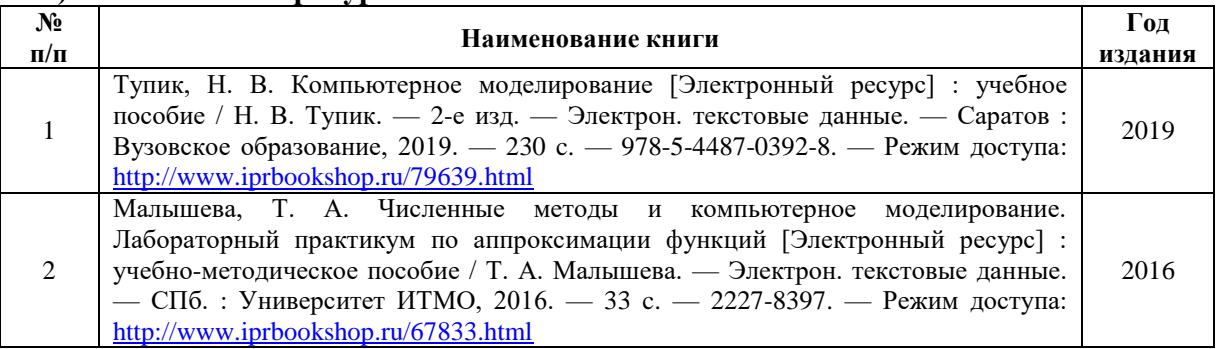

#### **б) Дополнительная литература**

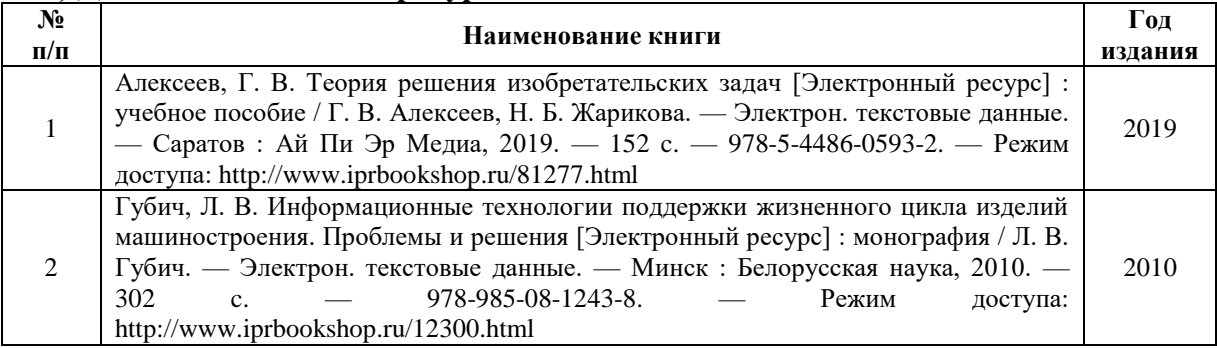

#### **в) перечень ресурсов информационно-коммуникационной сети Интернет**

- 1. Электронная библиотечная система «IPRbooks» [http://www.iprbookshop.ru](http://www.iprbookshop.ru/)
- 2. База данных Научной электронной библиотеки eLIBRARY.RU<https://elibrary.ru/>
- 3. Базаданных Web of Science<https://apps.webofknowledge.com/>
- 4. База данных Scopus https://www.scopus.com Информационная система «Единое окно доступа к образовательным ресурсам» [http://window.edu.ru](http://window.edu.ru/)
	- 5. Справочно-правовая система «Гарант» [http://www.garant.ru](http://www.garant.ru/)
- 6. Бесплатная электронная Интернет библиотека нормативно-технической литературы ТехЛи[тhttp://www.tehlit.ru/](http://www.tehlit.ru/)

7. База данных профессиональных стандартов Министерства труда и социальной защиты РФ [http://profstandart.rosmintrud.ru/obshchiy-informatsionnyy-blok/natsionalnyyreestr](http://profstandart.rosmintrud.ru/obshchiy-informatsionnyy-blok/natsionalnyyreestr-professionalnykh-standartov/)[professionalnykh-standartov/](http://profstandart.rosmintrud.ru/obshchiy-informatsionnyy-blok/natsionalnyyreestr-professionalnykh-standartov/)

8. Федеральная государственная информационная система «Национальная электронная библиотека» [https://нэб.рф](https://нэб.рф/)

- 9. Национальный портал онлайн обучения «Открытое образование» [https://openedu.ru](https://openedu.ru/)
- 10. Базы данных Министерства экономического развития РФ [http://www.economy.gov.ru](http://www.economy.gov.ru/)

11. Официальный сайт Федерального агентства по техническому регулированию и метрологии<http://protect.gost.ru/>

12. Мировая цифровая библиотека https://www.wdl.org/ru/ Электронная библиотека Programmer'sKlondik[ehttps://proklondike.net/](https://proklondike.net/)

- 13. HTTPS://WWW.PTC.COM/RU/[PRODUCTS](https://www.ptc.com/ru/products/mathcad)/MATHCAD
- 14. HTTP://[ANSYS](http://ansys.ru/).RU/
- 15. HTTP://MIF.VSPU.RU/BOOKS/[MAPLETUT](http://mif.vspu.ru/books/mapletut/page1.html)/PAGE1.HTML

# **г) Программное обеспечение**

- 1. Microsoft Office.
- 2. КОМПАС-3D.
- 3. Система автоматизированного расчета и проектирования механического оборудования и конструкций APM WinMachine 15.
- 4. APM FEM для КОМПАС-3D.
- 5. ANSYS Academic Teaching Mechanical and CFD
- 6. ANSYS Academic SpaceClaim Tools
- 7. Maxima
- 8. SMath Studio Desktop

# **д) Методические указания**

- 1. Замрий А.А. Практический учебный курс. CAD/CAE система APM WinMachine. Учебно-методическое пособие – М: Издательство АПМ. 2007. – 144 с.
- 2. Учебно-методическое пособие по организации самостоятельной работы обучающихся: для обучающихся по направлению подготовки 15.03.05 - Конструкторскотехнологическое обеспечение машиностроительных производств/ сост. Р.М. Бакиров, Е.В. Чумакова. – Воткинск: Изд. ВФ ИжГТУ имени М.Т. Калашникова, 2019. – 15 с. – Режим доступа: [http://vfistu.ru/images/files/Docs/metorg\\_po\\_sam\\_rabote.pdf](http://vfistu.ru/images/files/Docs/metorg_po_sam_rabote.pdf)
- 3. Оформление контрольных работ, рефератов, курсовых работ и проектов, отчетов по практике, выпускных квалификационных работ: методические указания/ сост.: А.Ю. Уразбахтина, Р.М. Бакиров, В.А. Смирнов – Воткинск: Изд. ВФ ИжГТУ имени М.Т. Калашникова, 2018. – 25 с. Режим доступа: [http://vfistu.ru/images/files/Docs/metodichka\\_po\\_oformleniu\\_v3.pdf](http://vfistu.ru/images/files/Docs/metodichka_po_oformleniu_v3.pdf)

## **7. Материально-техническое обеспечение дисциплины:**

- 1. Специальные помещения учебные аудитории для проведения: занятий лекционного типа, групповых и индивидуальных консультаций, оборудованные компьютером, проектором, экраном, доской, столами, стульями.
- 2. Специальные помещения учебные аудитории для проведения: занятий семинарского типа, групповых и индивидуальных консультаций, оборудованные компьютером, проектором, экраном, доской, столами, стульями.
- 3. Специальные помещения учебные аудитории для проведения: занятий лабораторного типа, групповых и индивидуальных консультаций, оборудованные специальными приборами и установками, доской, столами, стульями.
- 4. Специальные помещения учебные аудитории для проведения текущего контроля успеваемости и промежуточной аттестации обучающихся, оборудованные доской, столами, стульями.
- 5. Специальные помещения учебные аудитории для организации и проведения самостоятельной работы студентов, оборудованные компьютерами с возможностью подключения к сети «Интернет», столами, стульями.

# Лист утверждения рабочей программы дисциплины на учебный год

Рабочая программа дисциплины утверждена на ведение учебного процесса в учебном году: 的第三指数 的复数

**的**主题与

ild .

 $44.1.14$ 

 $n = 1 - m$ 

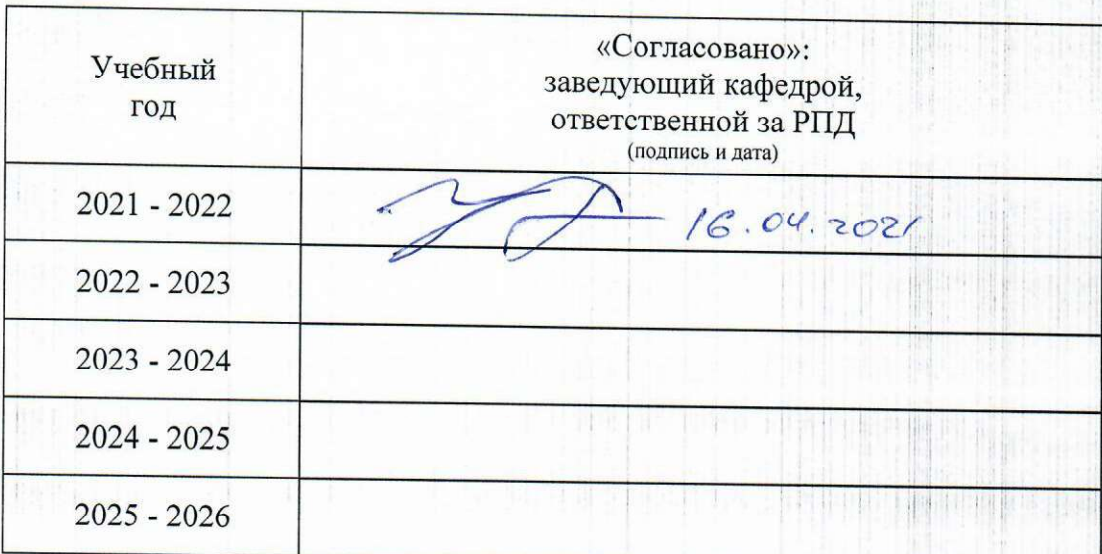

#### МИНОБРНАУКИ РОССИИ

Воткинский филиал Федерального государственного бюджетного образовательного учреждения высшего образования «Ижевский государственный технический университет имени М.Т. Калашникова» (ВФ ФГБОУ ВО «ИжГТУ имени М.Т. Калашникова»

Кафедра «Естественные науки и информационные технологии»

# **ФОНД ОЦЕНОЧНЫХ СРЕДСТВ**

# **ПО ДИСЦИПЛИНЕ**

Системы компьютерной поддержки инженерных решений (наименование дисциплины)

15.03.05 «Конструкторско-технологическое обеспечение машиностроительных

производств» (шифр и наименование направления/специальности)

Технология машиностроения

(наименование профиля/специальности/магистерской программы)

бакалавр квалификация (степень) выпускника

# **Паспорт фонда оценочных средств по дисциплине Системы компьютерной поддержки инженерных**

# **решений**

# (наименование дисциплины)

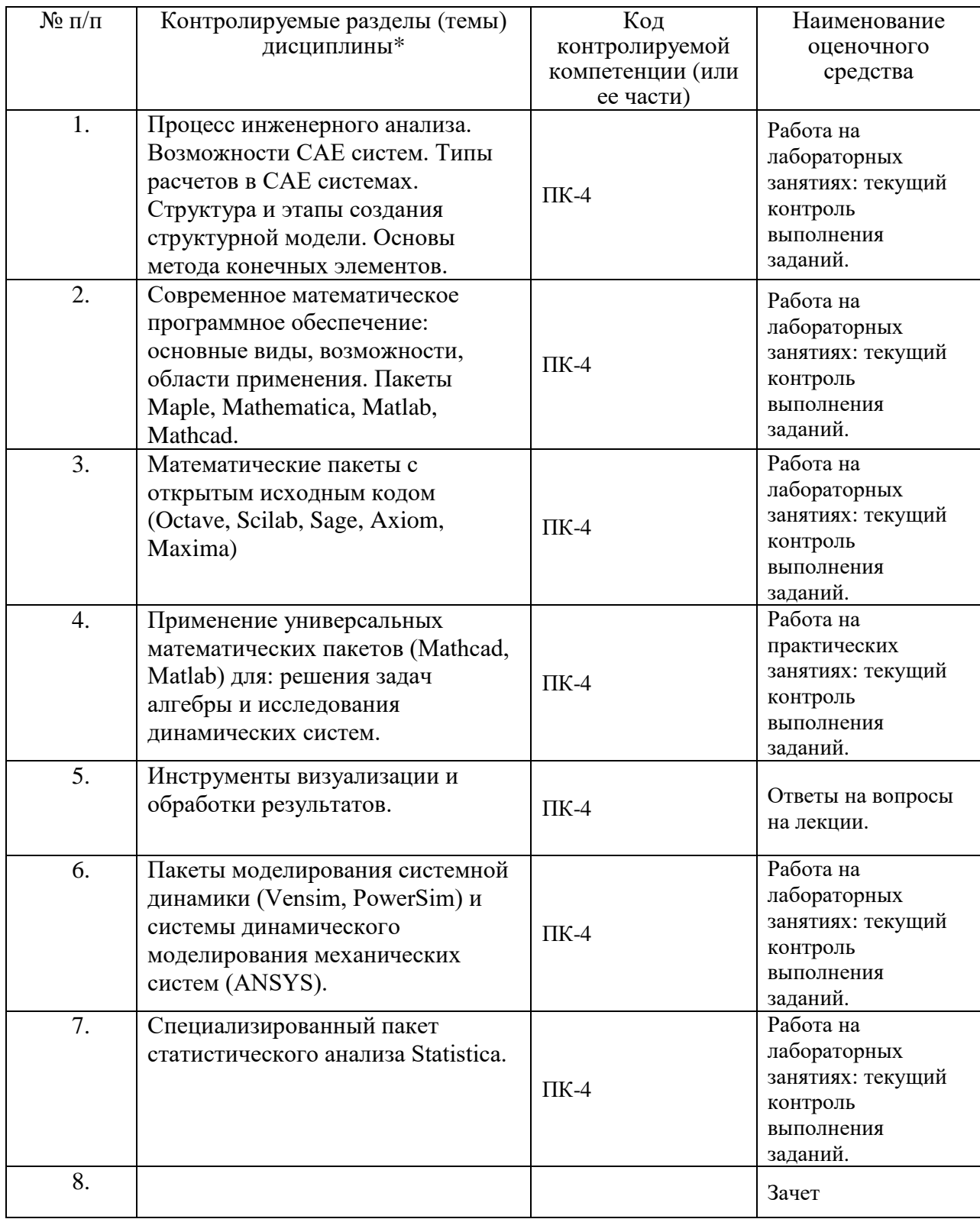

Наименование темы (раздела) или тем (разделов) взяты из рабочей программы дисциплины.

# Описания элементов ФОС

## Наименование: зачет

# Представление в ФОС: перечень вопросов

# Перечень вопросов для проведения зачета:

- 1. Понятие о САПР. Основные элементы.
- 2. Основные определения теории систем поддержки принятия решений.
- 3. Определение области применения системы компьютерной поддержки инженерных решений.
- 4. Функции автоматизированных систем (CAE Computer Aided Engineering) при инженерных расчетах.
- 5. Возможности программного продукта для инженерных задач ANSYS.
- 6. Возможности программного продукта для инженерных задач Maple и Mathematica.
- 7. Возможности программного продукта для инженерных задач Matlab и Mathcad.
- 8. Возможности математического пакета MathCAD. Основные особенности работы в нем.
- 9. Возможности САЕ систем. Типы расчетов в САЕ системах.
- 10. Структура и этапы создания структурной модели.
- 11. Основы метола конечных элементов.
- 12. Инструменты визуализации и обработки результатов.
- 13. Пакеты моделирования системной динамики (Vensim, PowerSim) и системы динамического моделирования механических систем (ANSYS).
- 14. Возможности специализированного пакета статистического анализа Statistica

# Критерии оценки:

Приведены в разделе 2

# Наименование: контрольная работа

# Представление в ФОС: набор вариантов заданий Варианты заданий:

## Контрольная работа №1.

Тема контрольной работы: Выполнение инженерных расчетов с использованием библиотеки АРМ FEM в САПР Компас-3D.

План выполнения контрольной работы:

1. Описание назначения, области применения, принципа действия сборки. Добавить копию чертежа из альбома.

2. Описать рабочие нагрузки на сборку. Нагрузки (силы, давление и т.д.) назначаются в соответствии с назначением сборки.

3. Создать 3D модели деталей, участвующих в автоматизированном инженерном расчете.

4. Создать 3D модель сборки из деталей, участвующих в автоматизированном инженерном расчете.

5. Выполнить автоматизированный расчет нагруженного состояния сборки.

- описать назначение нагрузок и закреплений,
- описать процесс создания КЭ-сетки,

- выполнить расчет,

- создать отчет по результатам расчета.

6. Анализ результатов расчетов. Выводы.

Результаты контрольной работы оформляются в виде пояснительной записки.

В записке кратко описать основные этапы при выполнении контрольной работы.

Примерный объем пояснительной записки – 10-15 листов.

Защита контрольной работы принимается только при наличии электронного варианта. На защите своего проекта необходимо будет выполнить инженерный расчет для своей сборки.

## Варианты заданий:

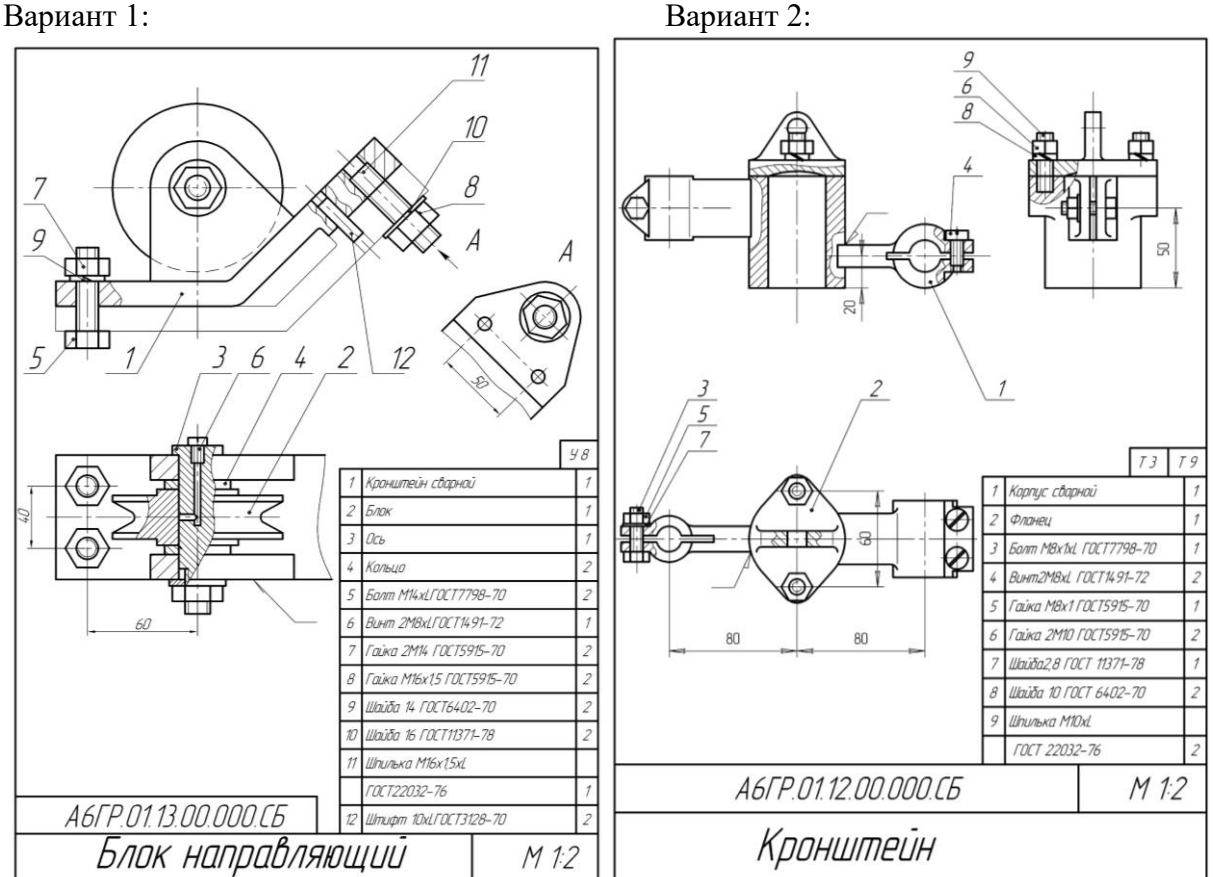

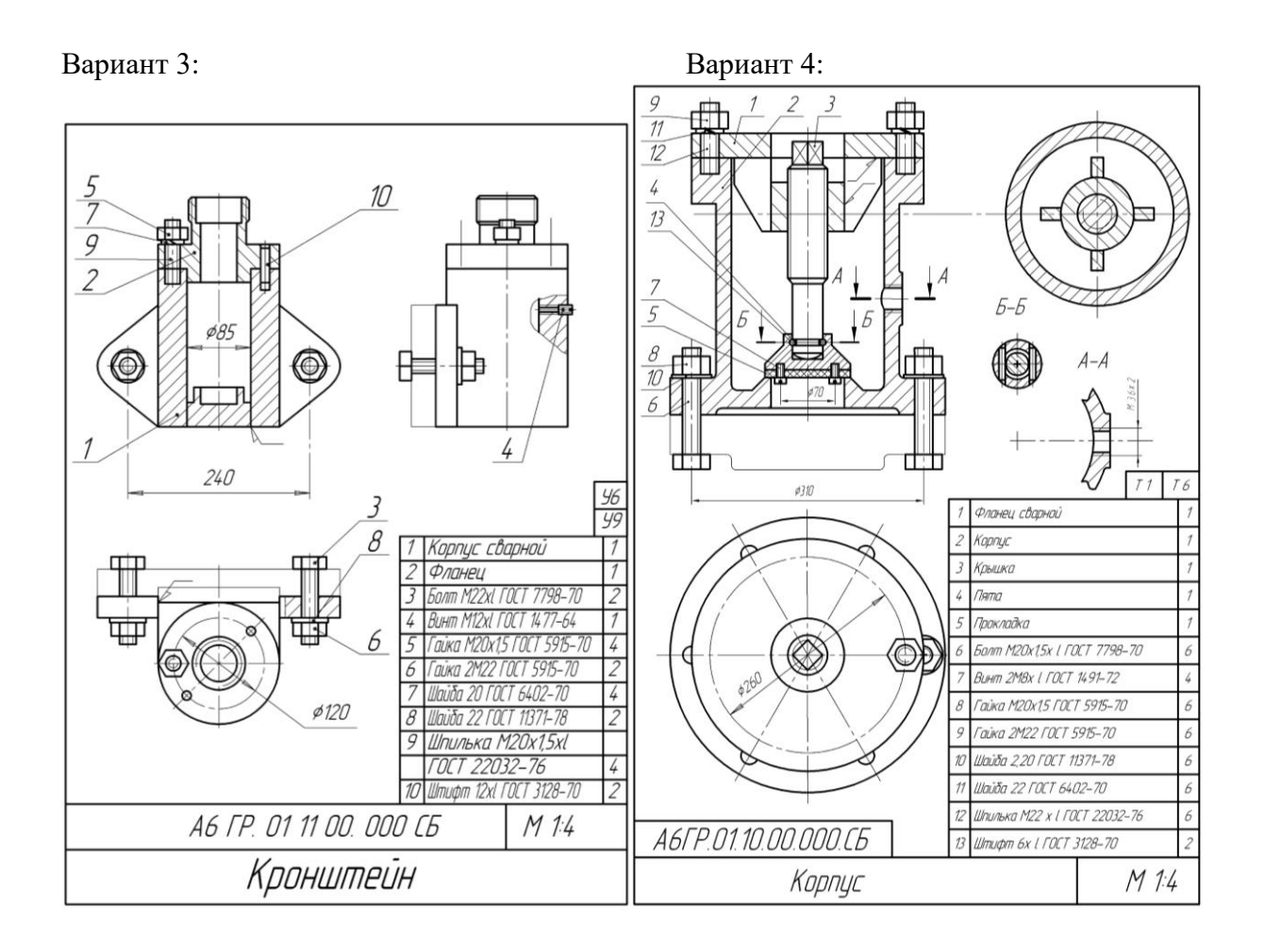

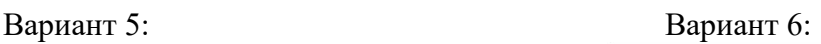

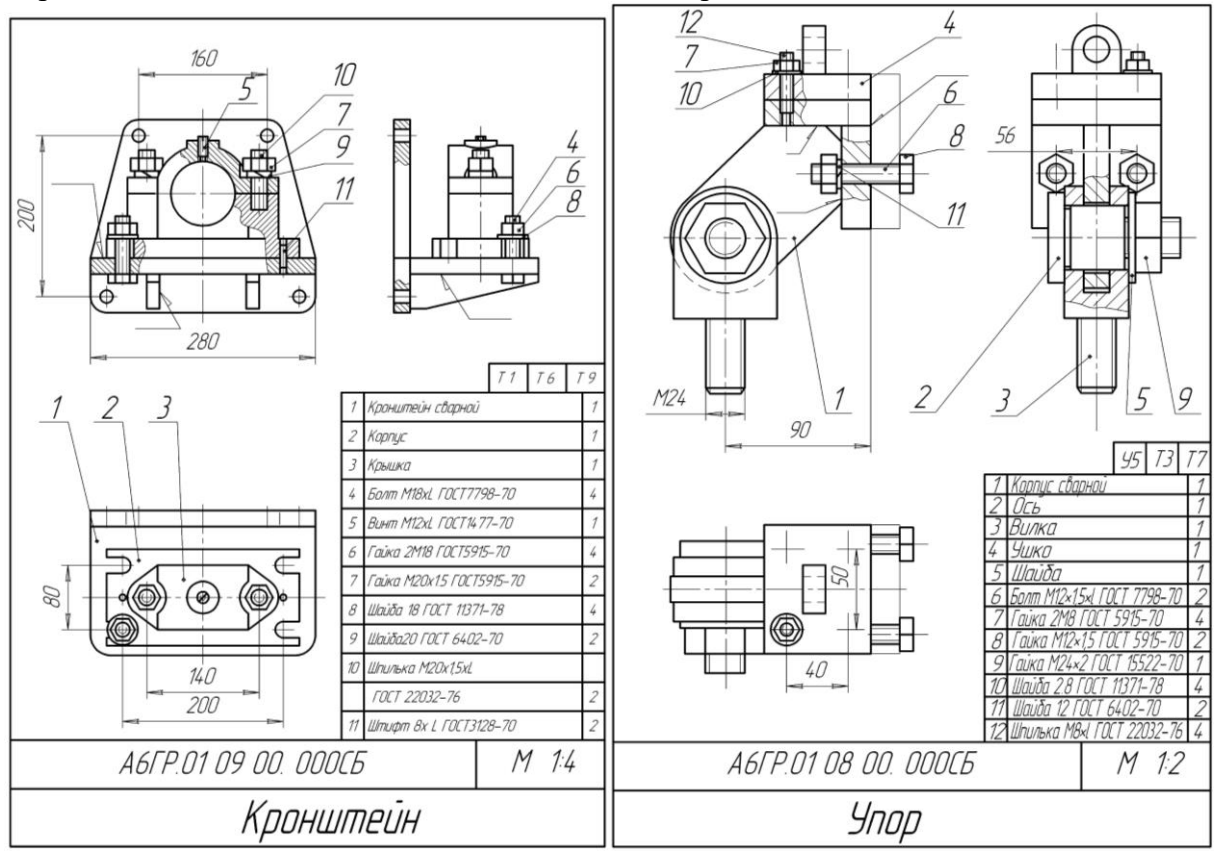

Контрольная работа №2.

Задание 1: Найти численное решение дифференциального уравнения в MathCAD на интервале x∈[0, 20]. Построить график решения.

Задание 2: Численно решить систему дифференциальных уравнений в MathCAD на интервале x∈[0, 50]. Построить графики решения.

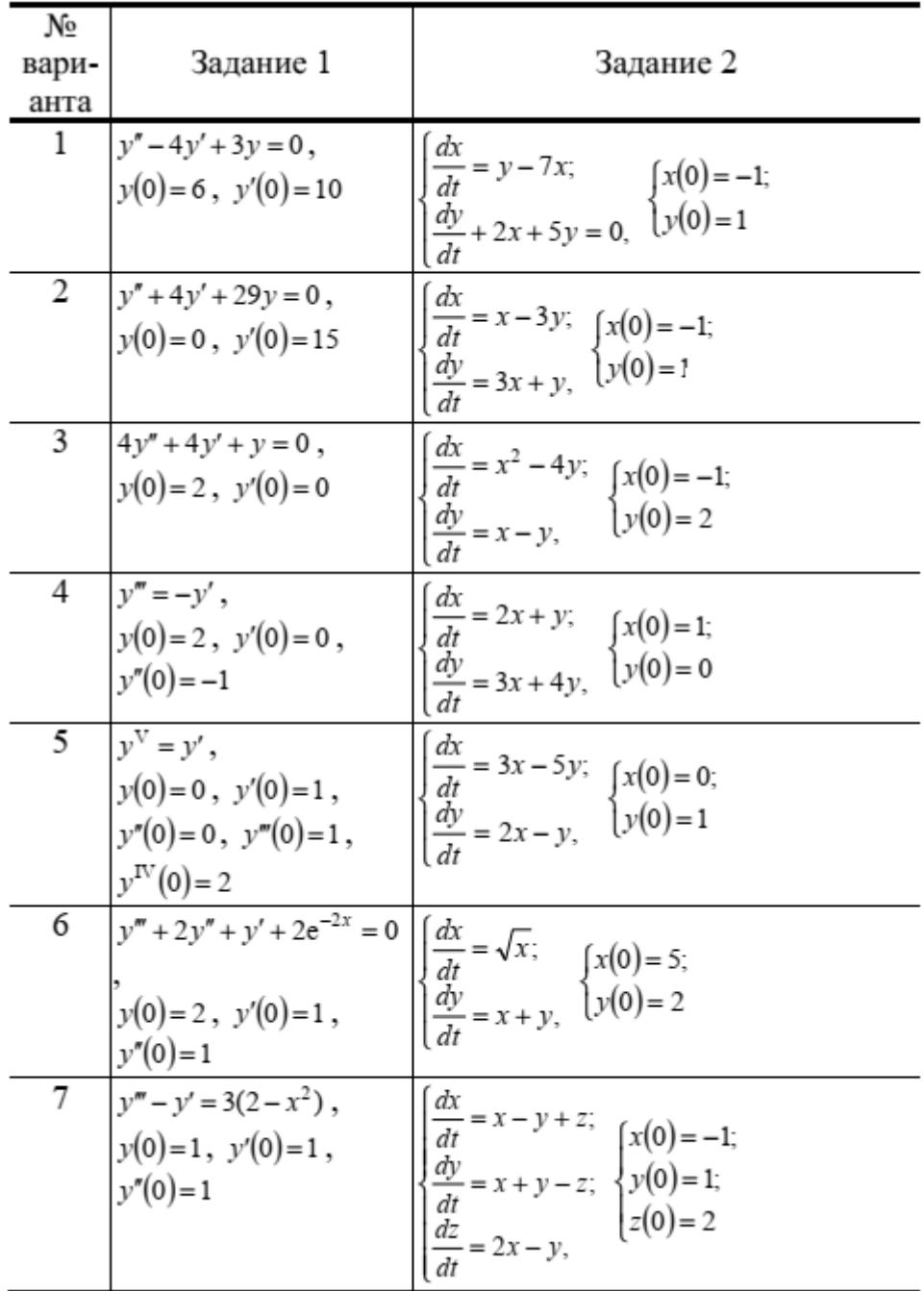

# *Критерии оценки:*

Приведены в разделе 2.

# **2 Критерии оценки:**

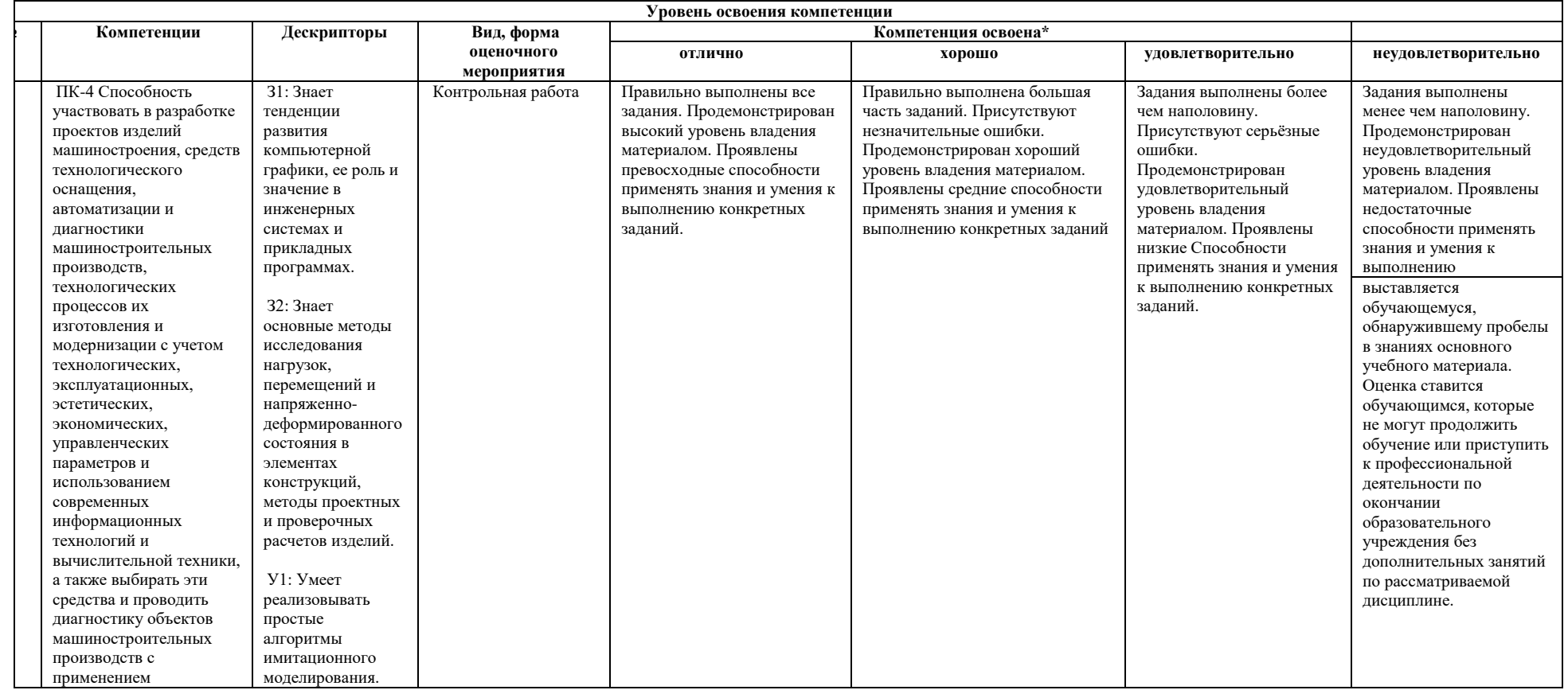

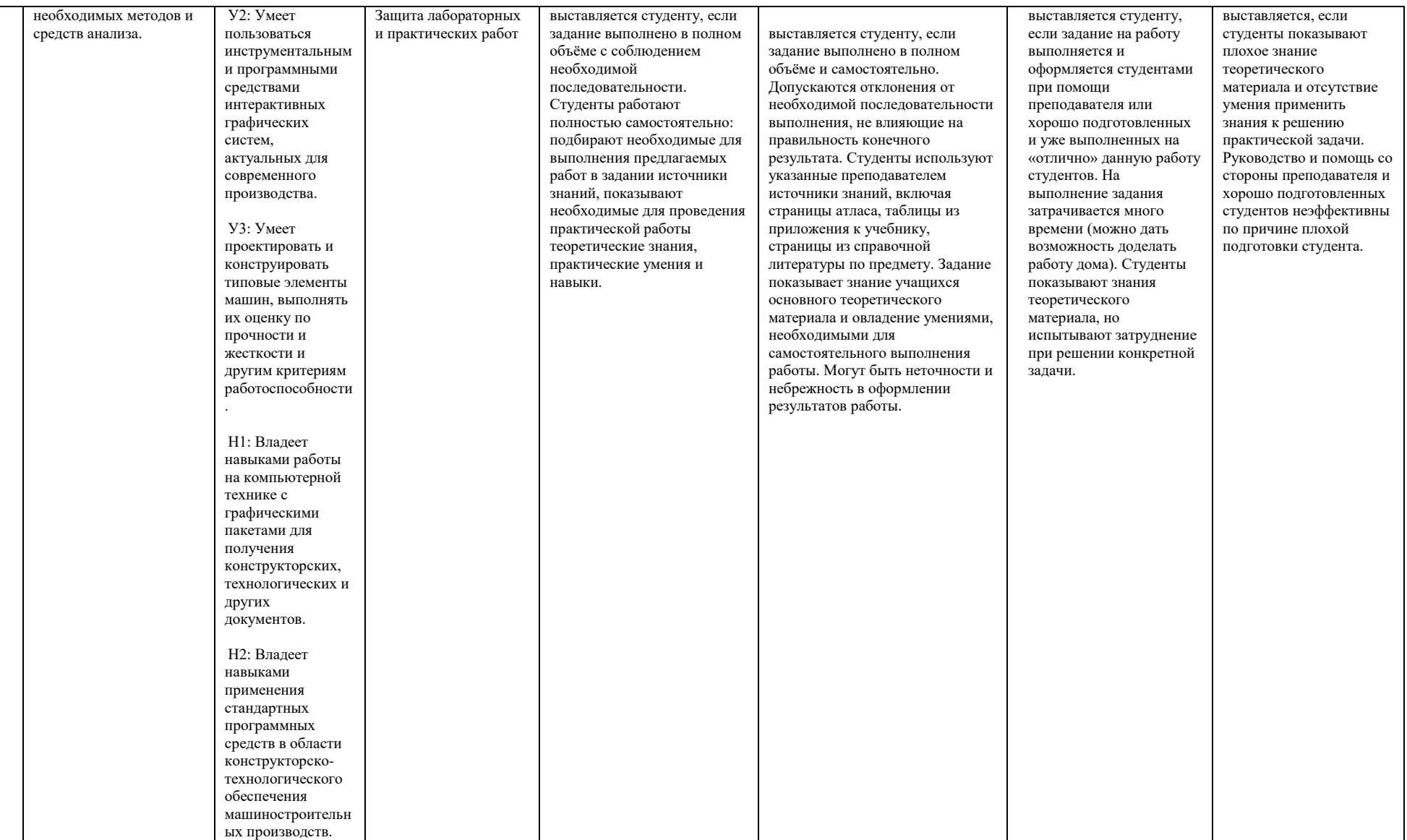

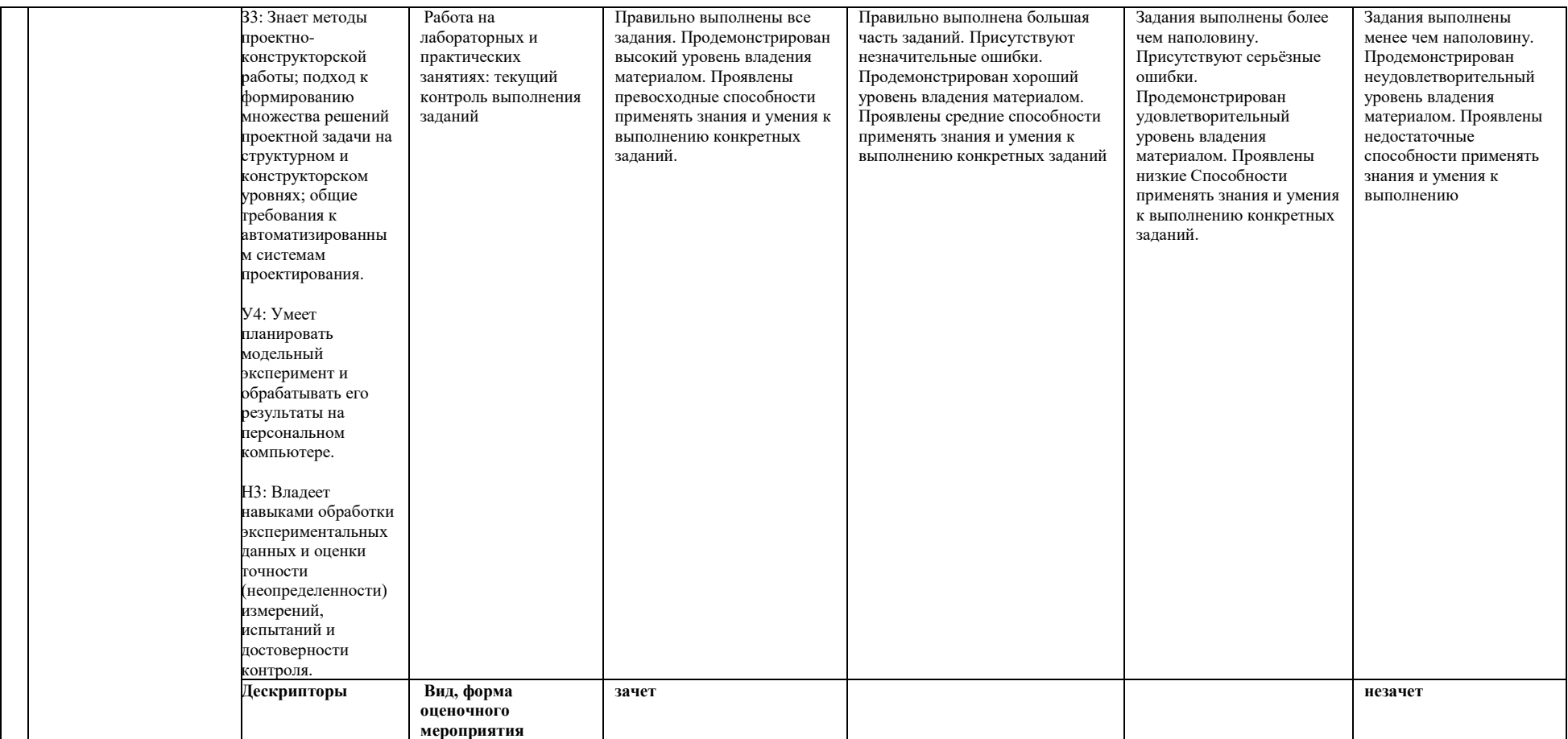

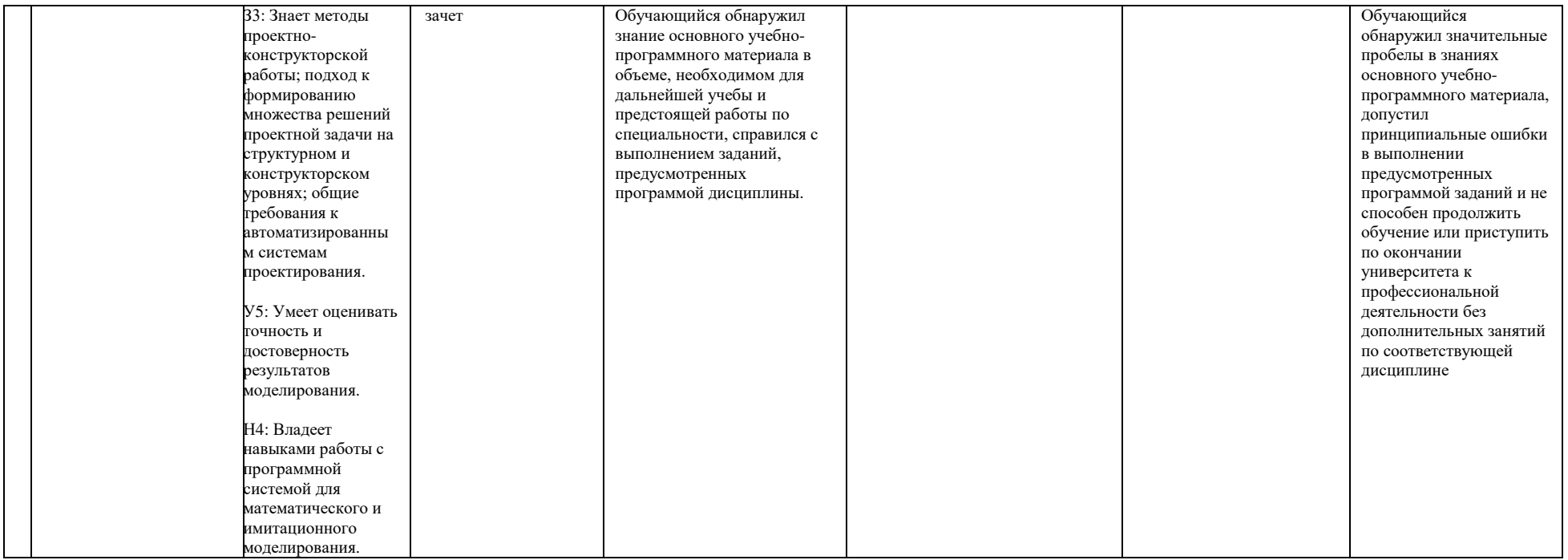